## Activity 5 Creating the rear wing PDF Guide

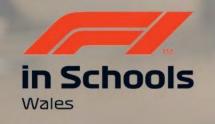

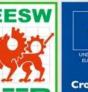

Cymru

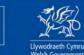

Cronfa Gymdeithasol Ewrop European Social Fund

UNDEB EWROPEAIDD EUROPEAN UNION You are going to create the rear wings on your car.

There will be different shaped wings throughout this guide.

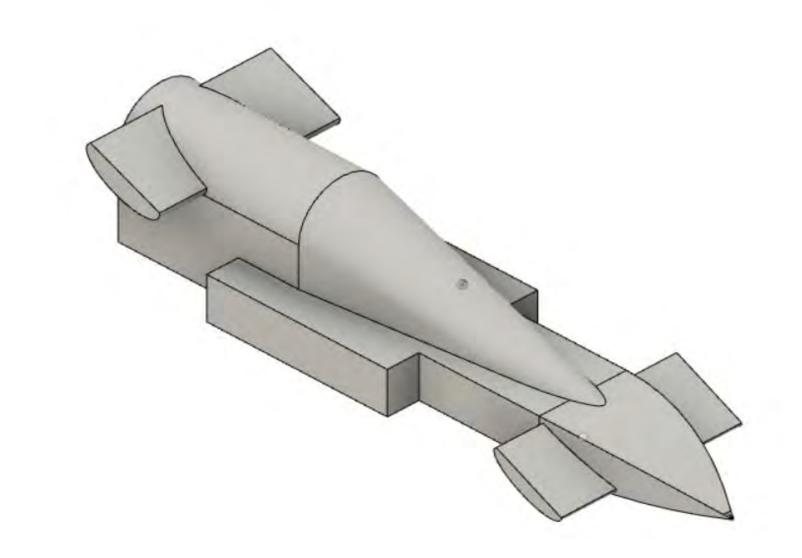

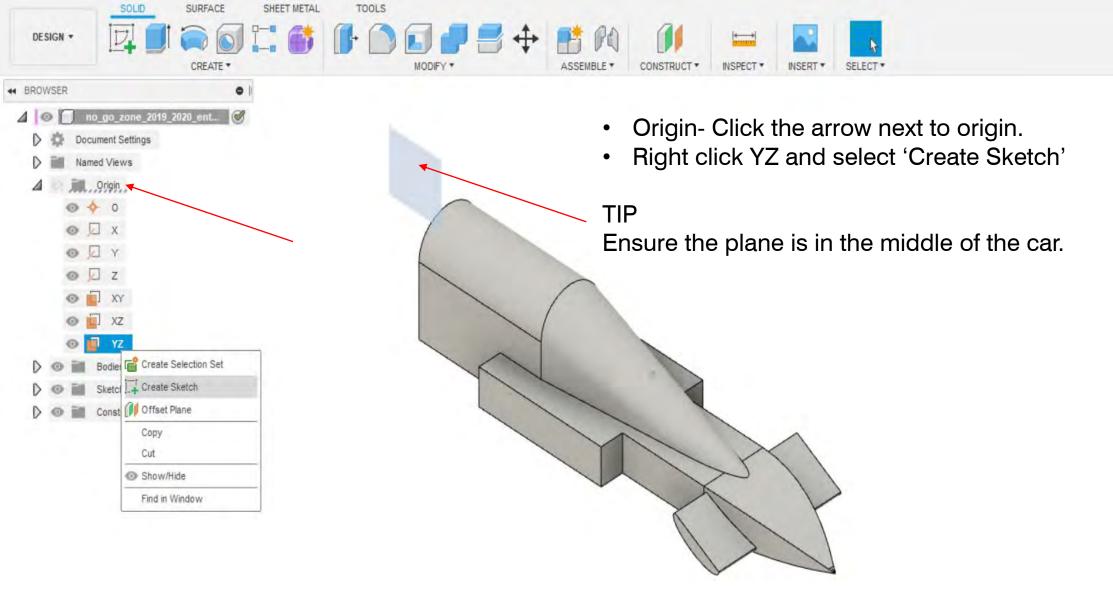

COMMENTS

| Arc<br>Polygon<br>Polygon<br>Ellipse<br>Slot<br>Spline<br>Conic Curve<br>-+ Point<br>A Text<br>Fit Curves to Mesh<br>Mirror<br>Circular Pattern<br>Project / Include<br>Sketch Dimension | a point on the ellipse.<br>Select the center point of the<br>to define the first axis. Select<br>point on the ellipse. | <ul> <li>C</li> <li>a center point, major axis and</li> <li>S</li> <li>ellipse. Select the second point</li> </ul> | otate.<br>lick 'CREATE'<br>elect 'Ellipse' | KETCH PALETTE      Options     Construction     Look At     Sketch Grid     Snap     Slice     Show Profile     Show Points     Show Dimensions     Show Constraints     Show Projected Geometrie |        |
|----------------------------------------------------------------------------------------------------|----------------------------------------------------------------------------------------------------|----------------------------------------------------------------------------------------------------|--------------------------------------------|----------------------------------------------------------------------------------------------------|--------|
|                                                                                                    |                                                                                                    |                                                                                                    |                                            | 3D Sketch                                                                                                    |        |
|                                                                                                    |                                                                                                    |                                                                                                    |                                            |                                                                                                    | Finish |

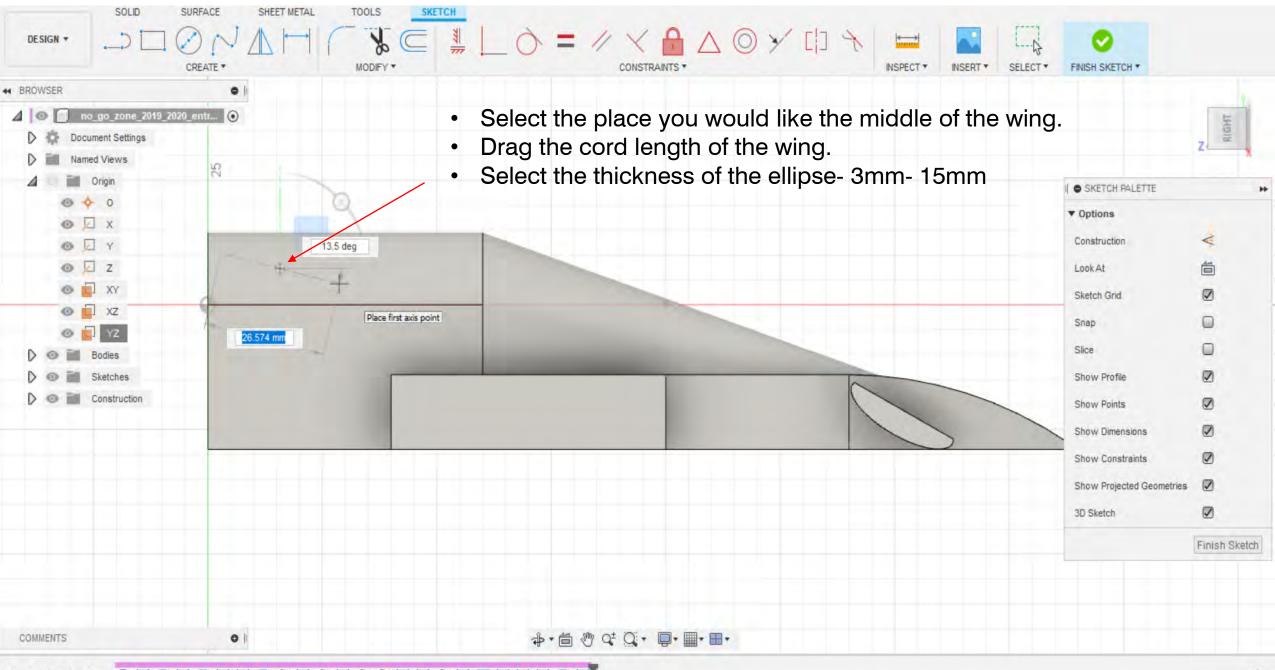

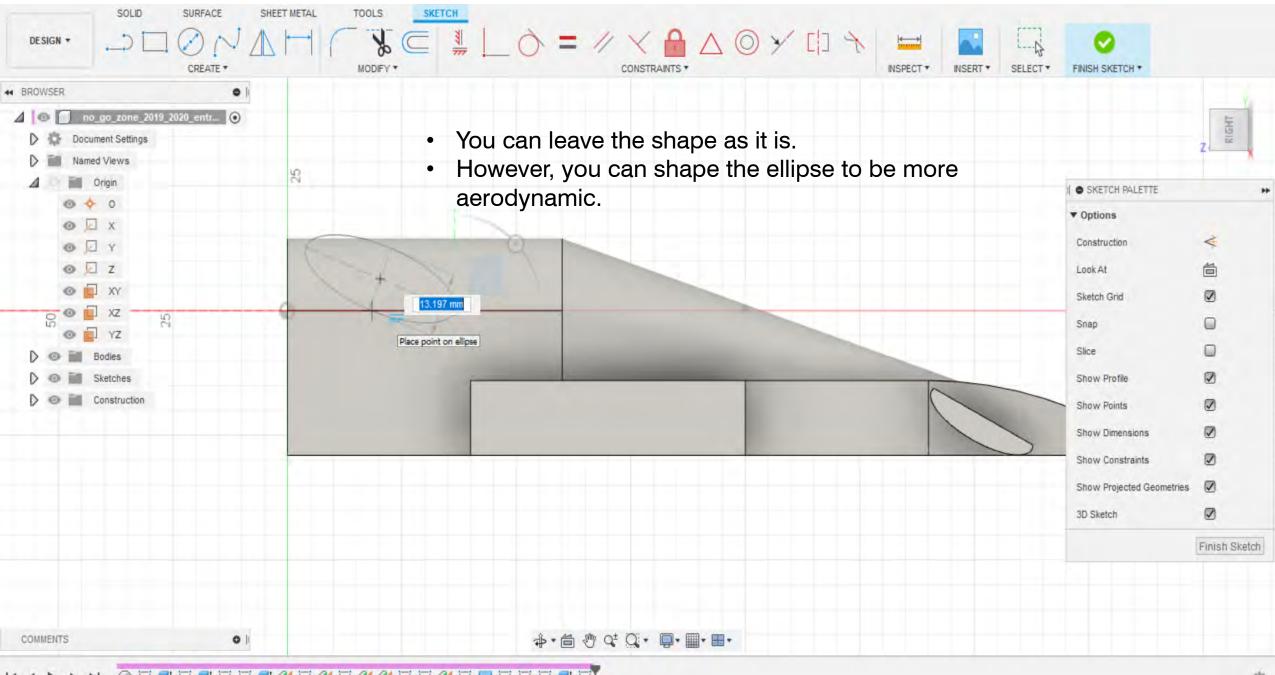

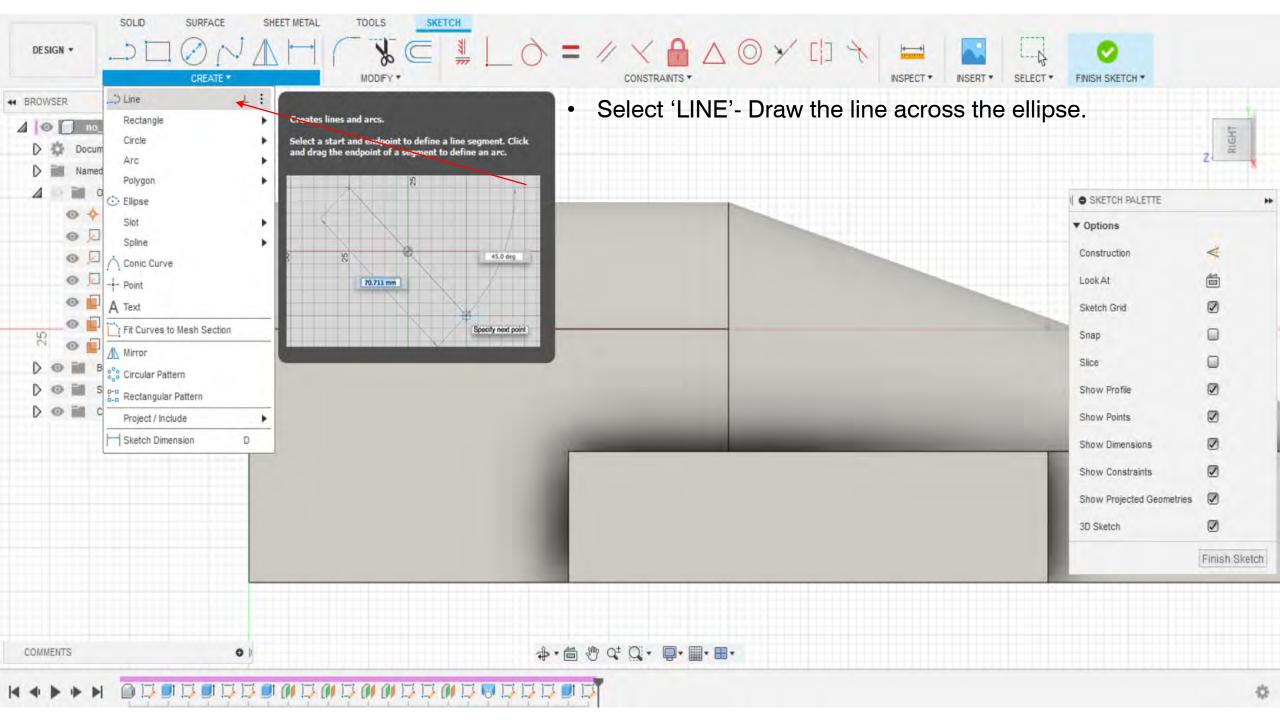

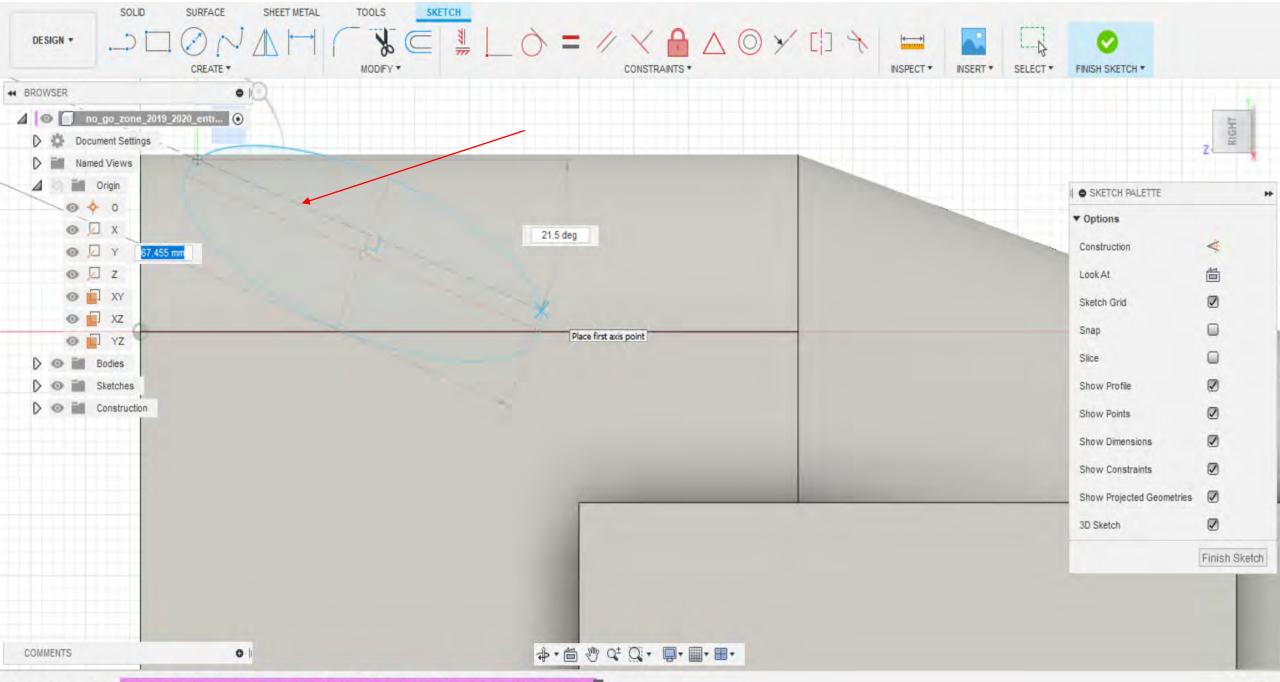

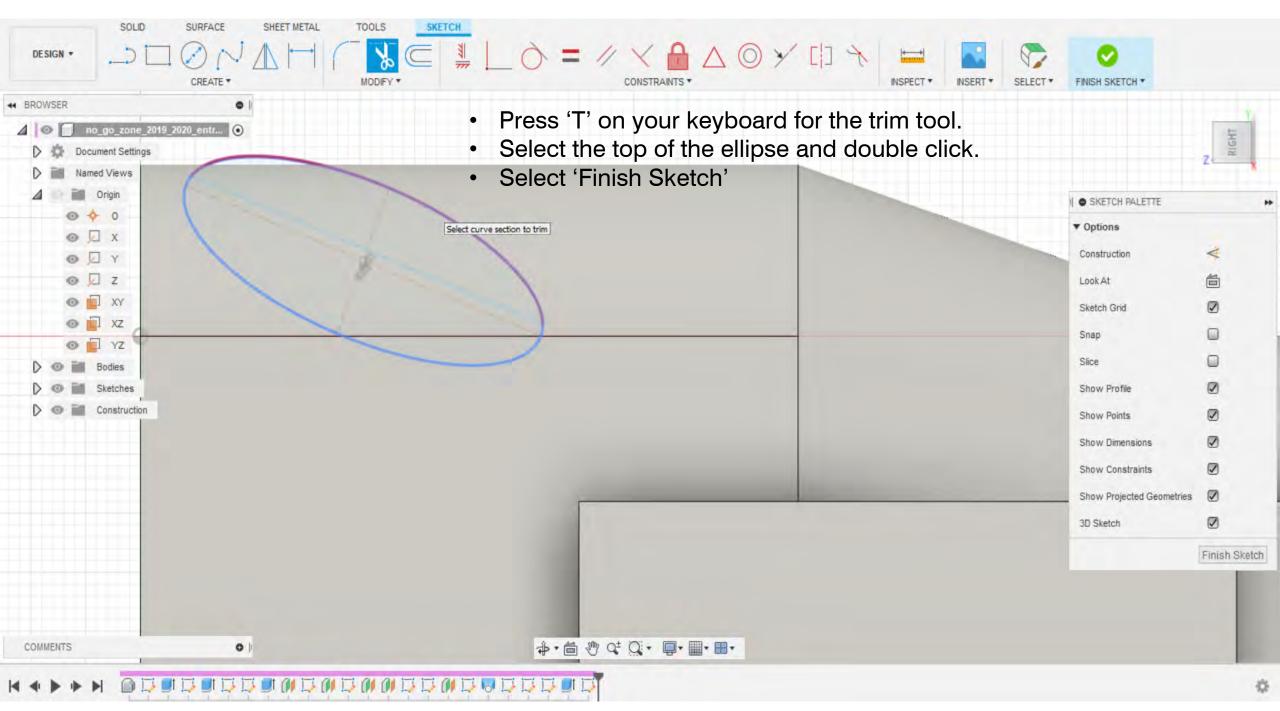

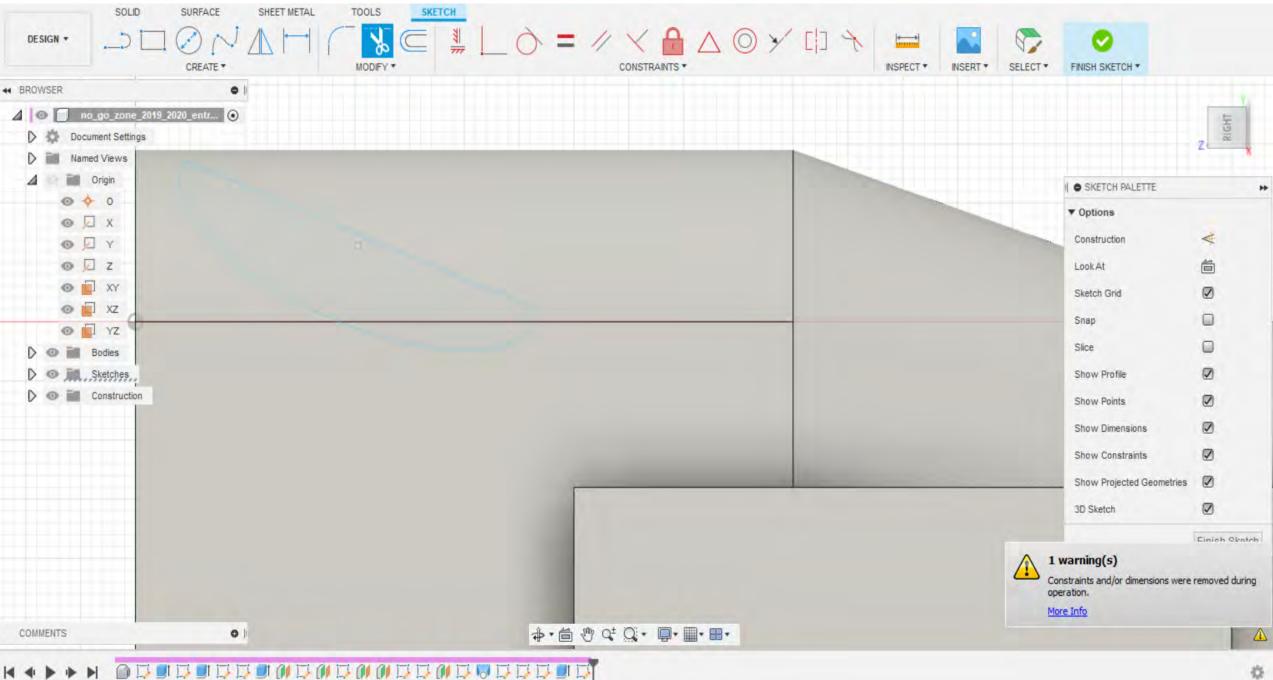

-

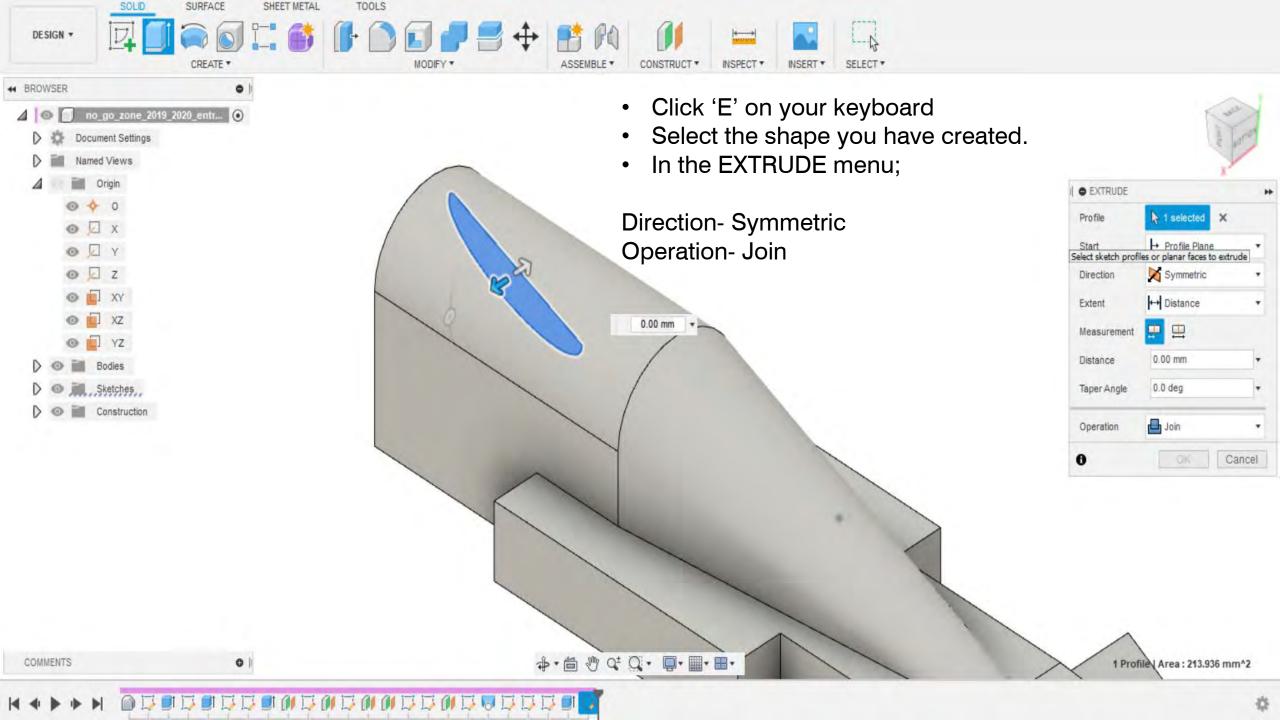

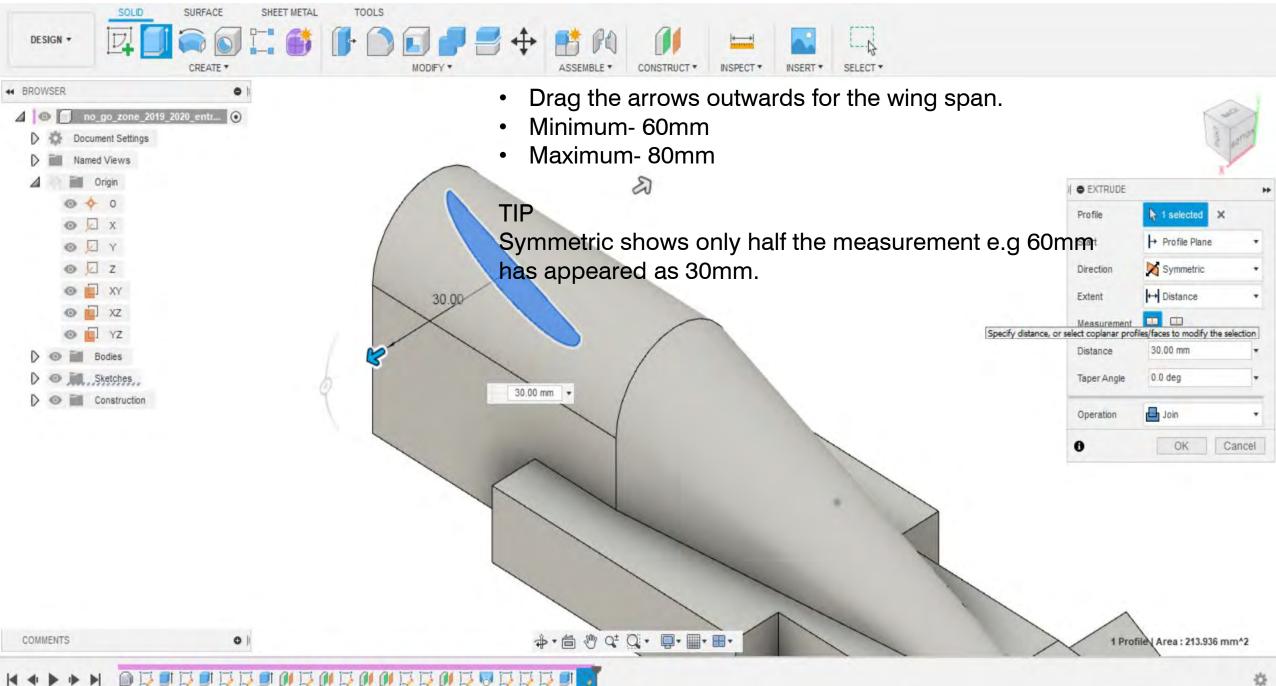

|                                                                                                    | TOOLS<br>TOOLS<br>TOOLS<br>MODIFY * ASSEMBLE * CONSTRUCT * INSPECT * INSPECT * SELECT *                                                    |
|----------------------------------------------------------------------------------------------------|----------------------------------------------------------------------------------------------------|
| 🕶 BROWSER 🛛 🗢 🛛                                                                                                    |                                                                                                    |
| <ul> <li>DRUNSCR</li> <li>Ino.go.zone.2019_2020_entr</li> <li>Document Settings</li> <li>Named Views</li> <li>Origin</li> <li>O</li> <li>X</li> <li>X<!--</th--><th><ul> <li>Congratulations, you have created a front wing for your car.</li> <li>The next few slides show different shaped wings.</li> </ul></th></li></ul> | <ul> <li>Congratulations, you have created a front wing for your car.</li> <li>The next few slides show different shaped wings.</li> </ul> |
| COMMENTS O                                                                                                    | ◆・茴 心 ♀ ♀ ■・■・                                                                                                    |

10

norrall

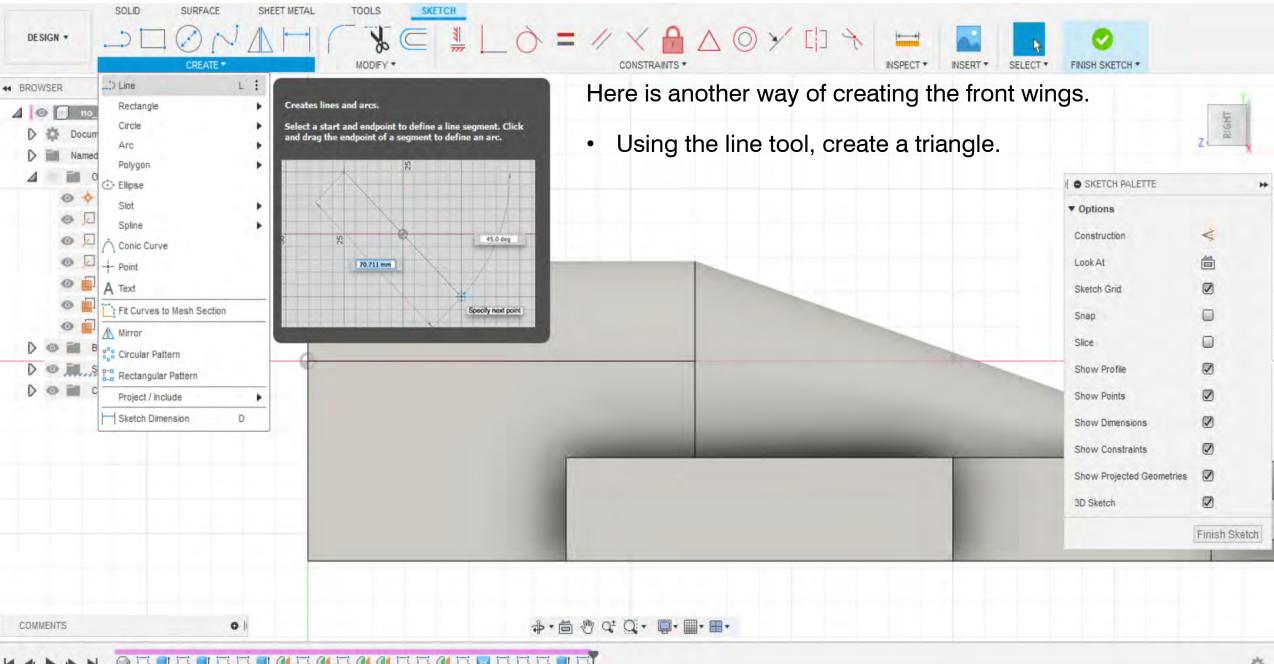

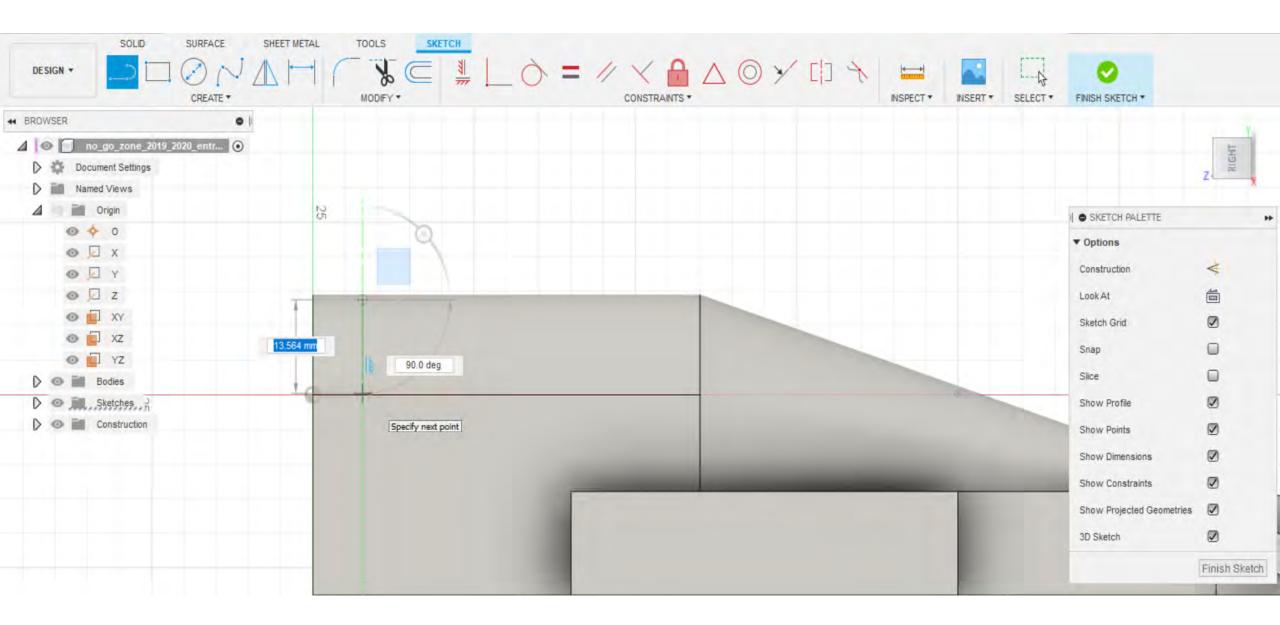

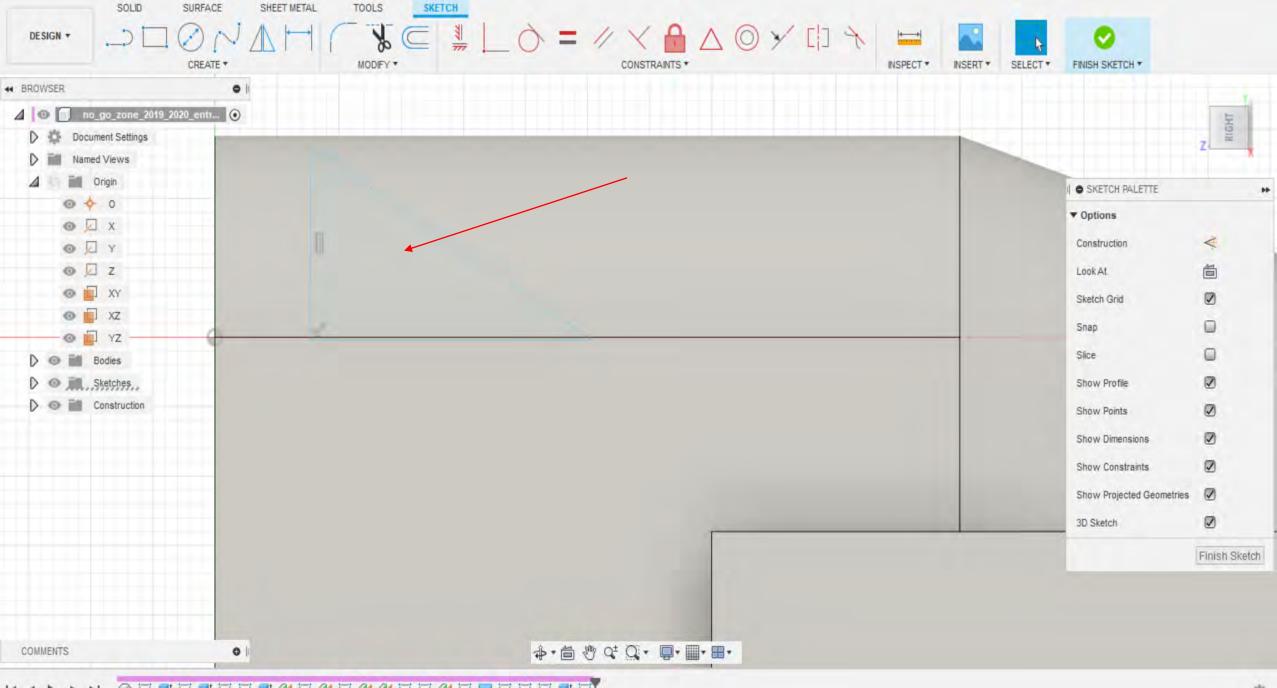

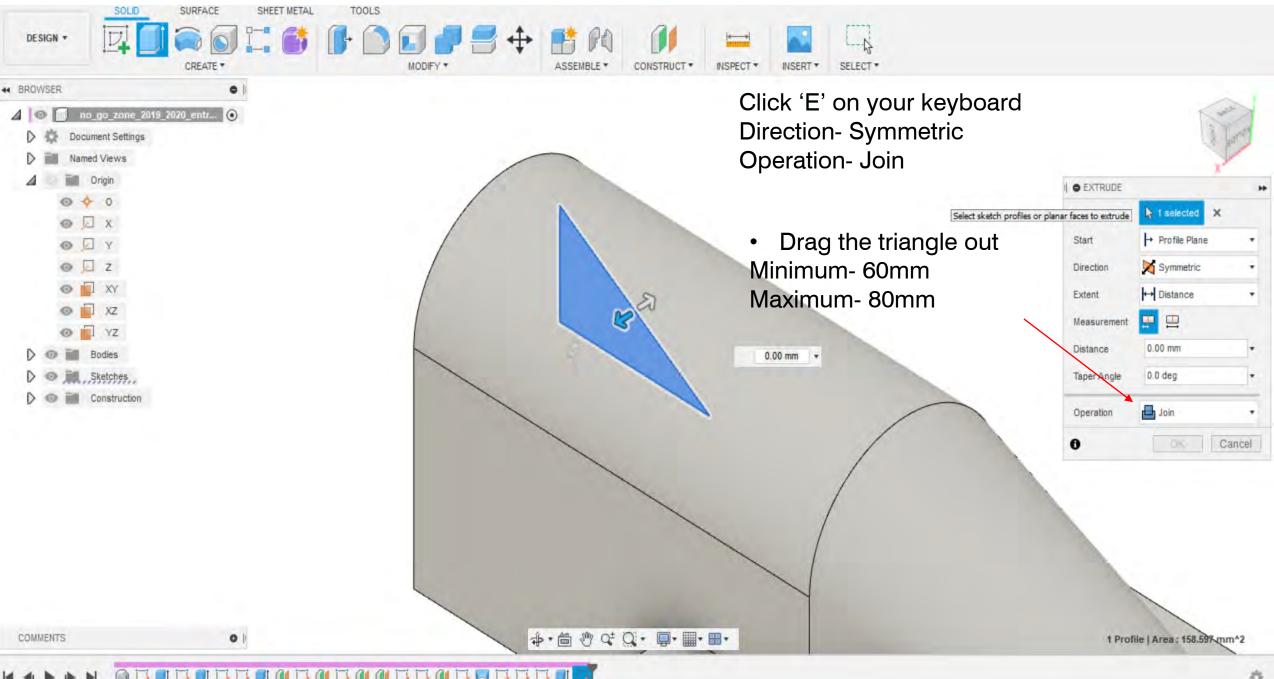

D

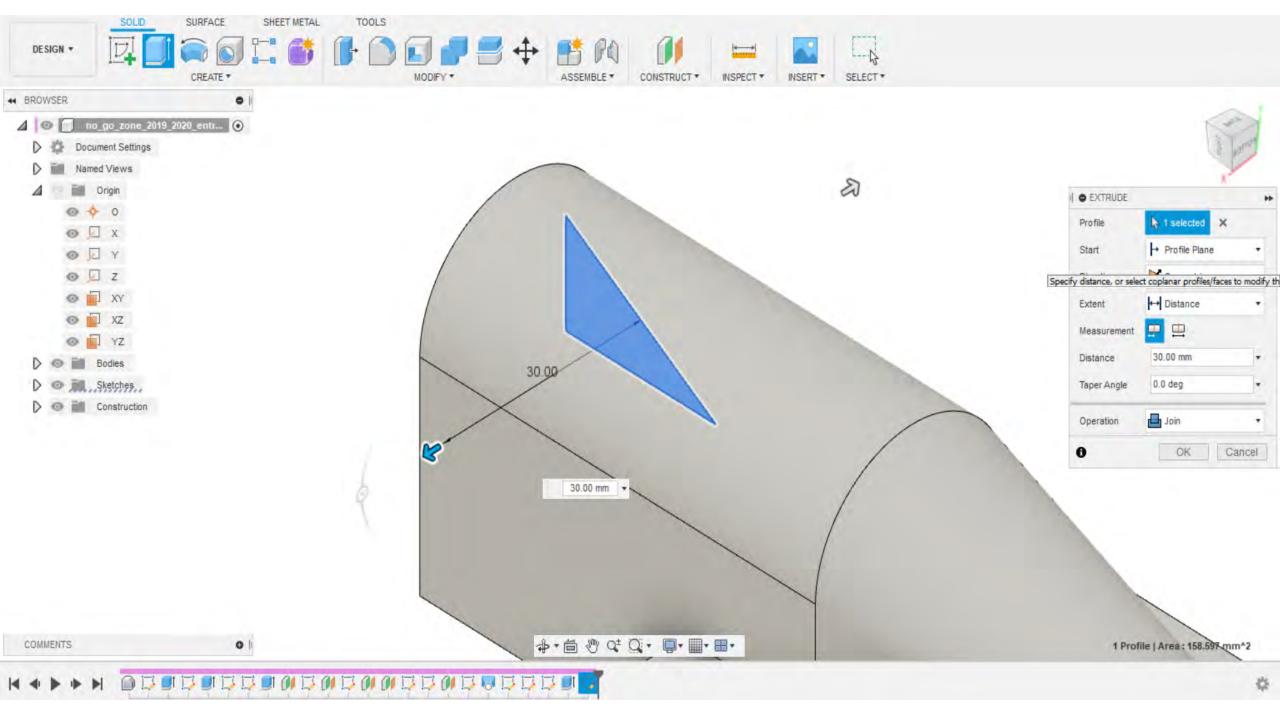

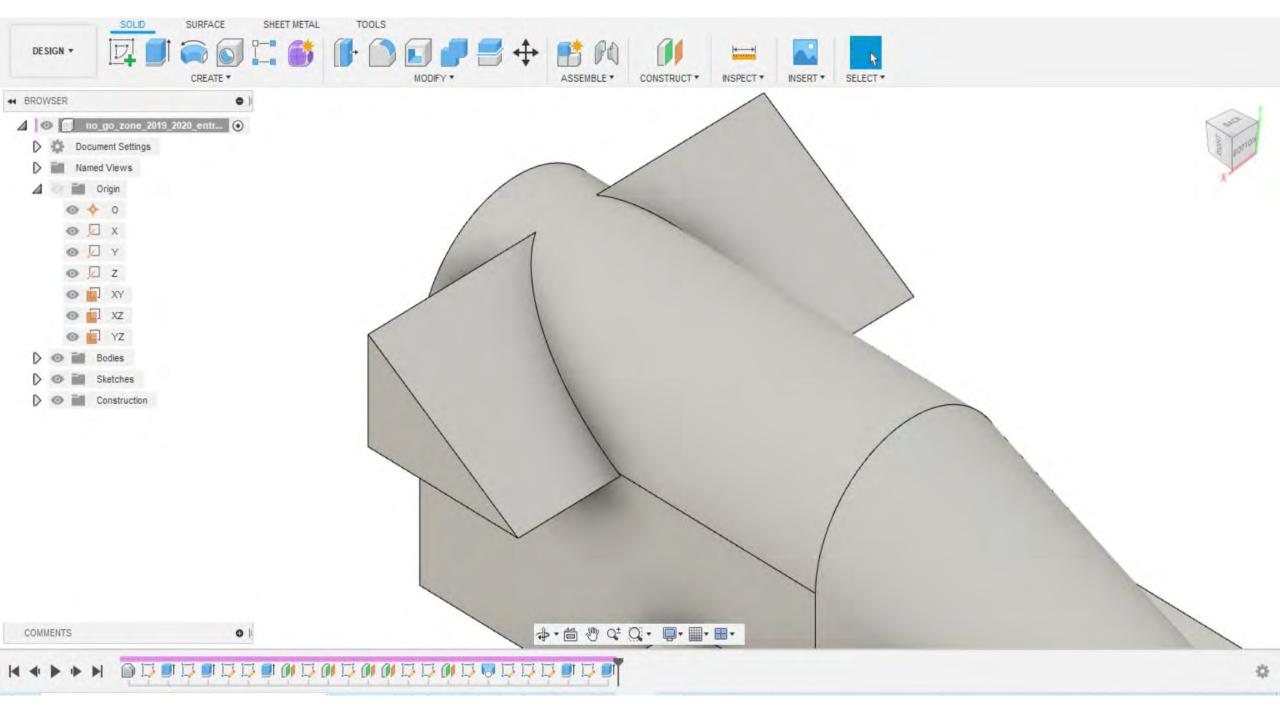

|                                                                                                    | TOOLS |          |  |  |
|----------------------------------------------------------------------------------------------------|-------|----------|--|--|
| ↔ BROWSER ●                                                                                                    |       | A 1      |  |  |
| ⊿ 💿 no_go_zone_2019_2020_entr ⊙                                                                                                    |       |          |  |  |
| Document Settings                                                                                                    |       | a parran |  |  |
| Named Views                                                                                                    |       | K.       |  |  |
| Origin                                                                                                    |       |          |  |  |
|                                                                                                    |       |          |  |  |
| ⊙ □ x                                                                                                    |       |          |  |  |
| © □ Y                                                                                                    |       |          |  |  |
|                                                                                                    |       |          |  |  |
| ∞ II XY                                                                                                    |       |          |  |  |
| <ul> <li>Image: Second state state</li></ul> |       |          |  |  |
| D 💿 📷 Bodies                                                                                                    |       |          |  |  |
| D I Sketches                                                                                                    |       |          |  |  |
| Construction                                                                                                    |       |          |  |  |
|                                                                                                    |       |          |  |  |
|                                                                                                    |       |          |  |  |
|                                                                                                    |       |          |  |  |
|                                                                                                    |       |          |  |  |
|                                                                                                    |       |          |  |  |
|                                                                                                    |       |          |  |  |
|                                                                                                    |       |          |  |  |
|                                                                                                    |       |          |  |  |
|                                                                                                    |       |          |  |  |
|                                                                                                    |       |          |  |  |
| COMMENTS •                                                                                                    |       |          |  |  |
|                                                                                                    |       |          |  |  |
|                                                                                                    |       | 0        |  |  |

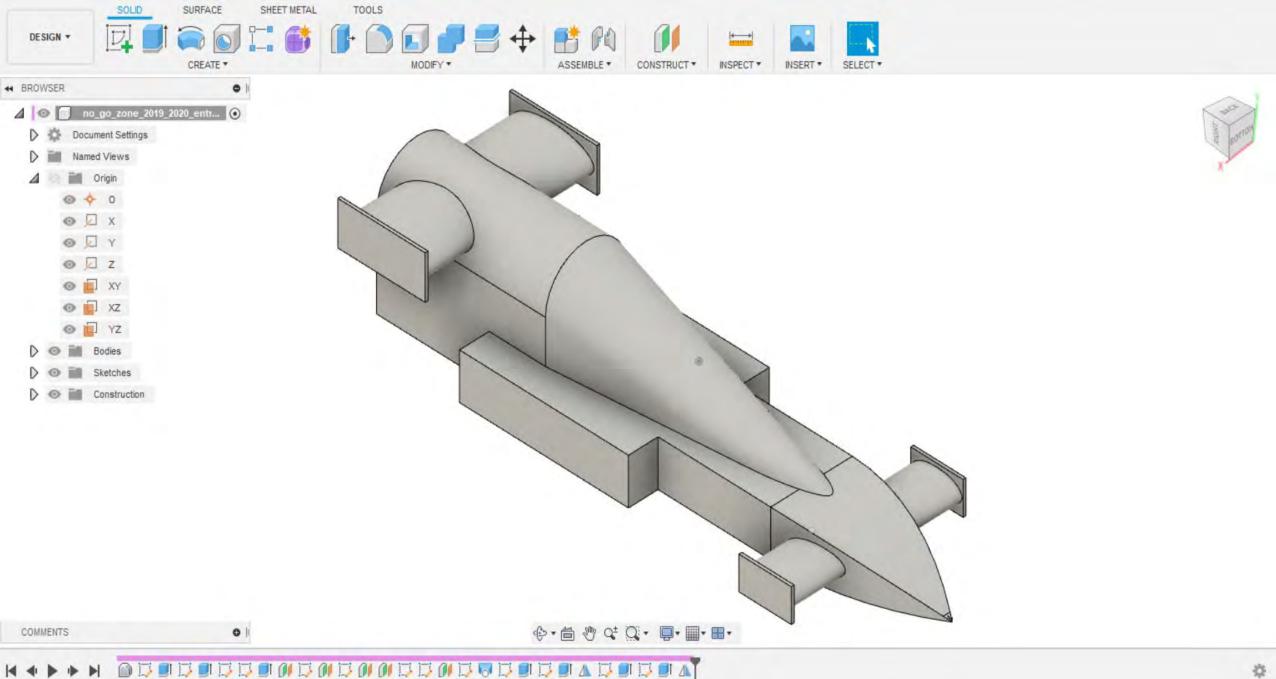

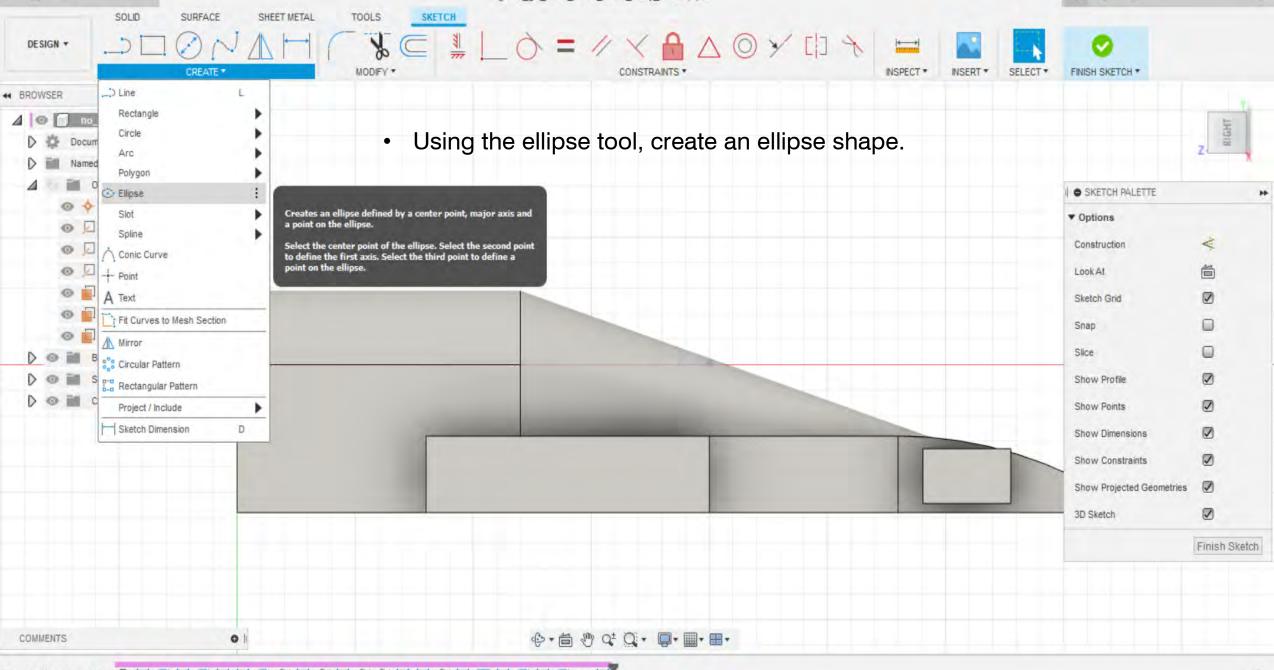

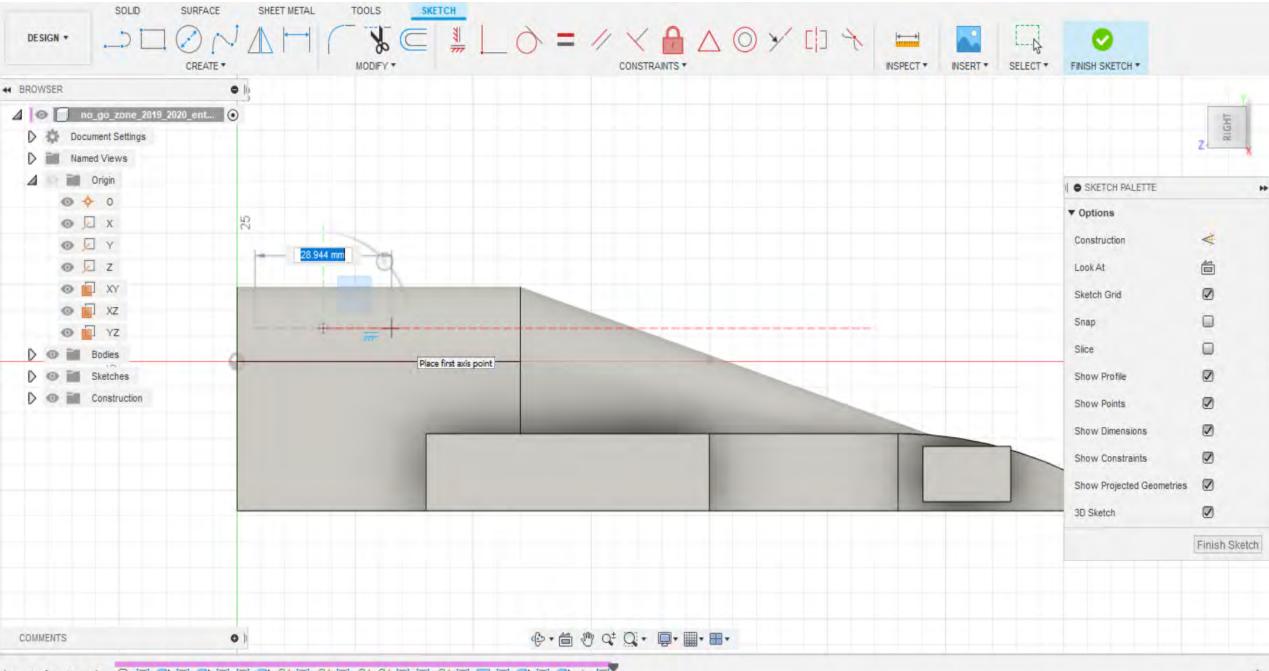

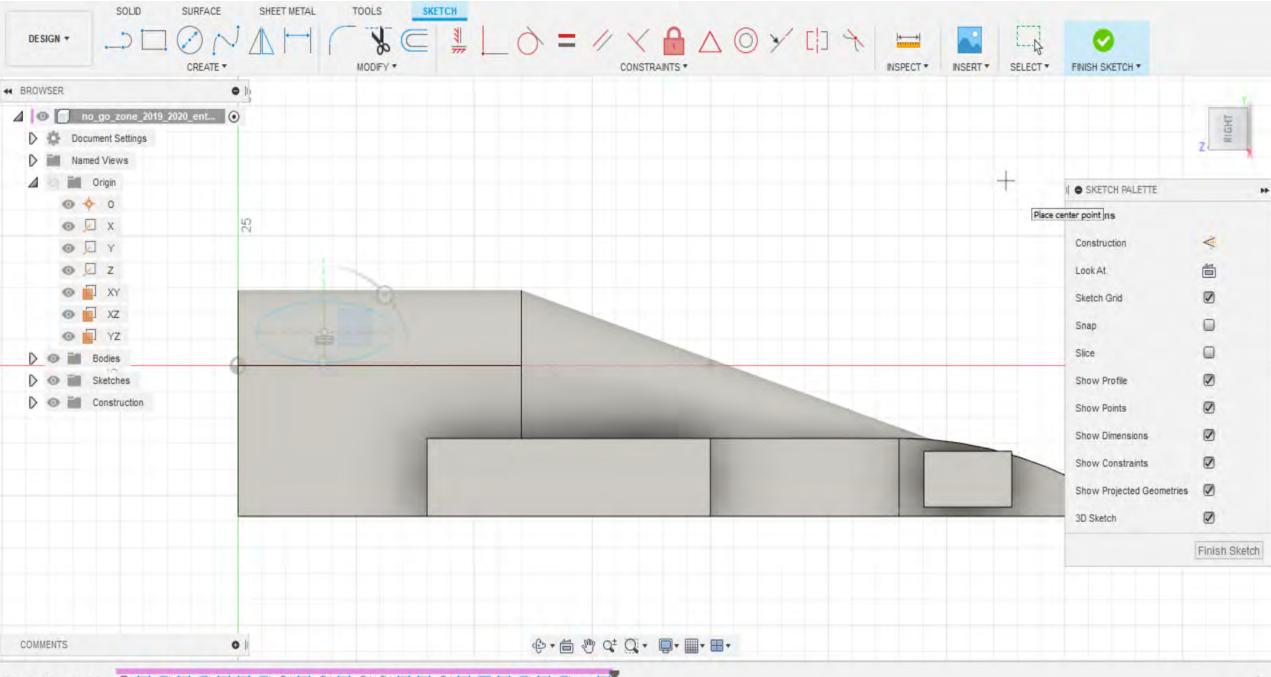

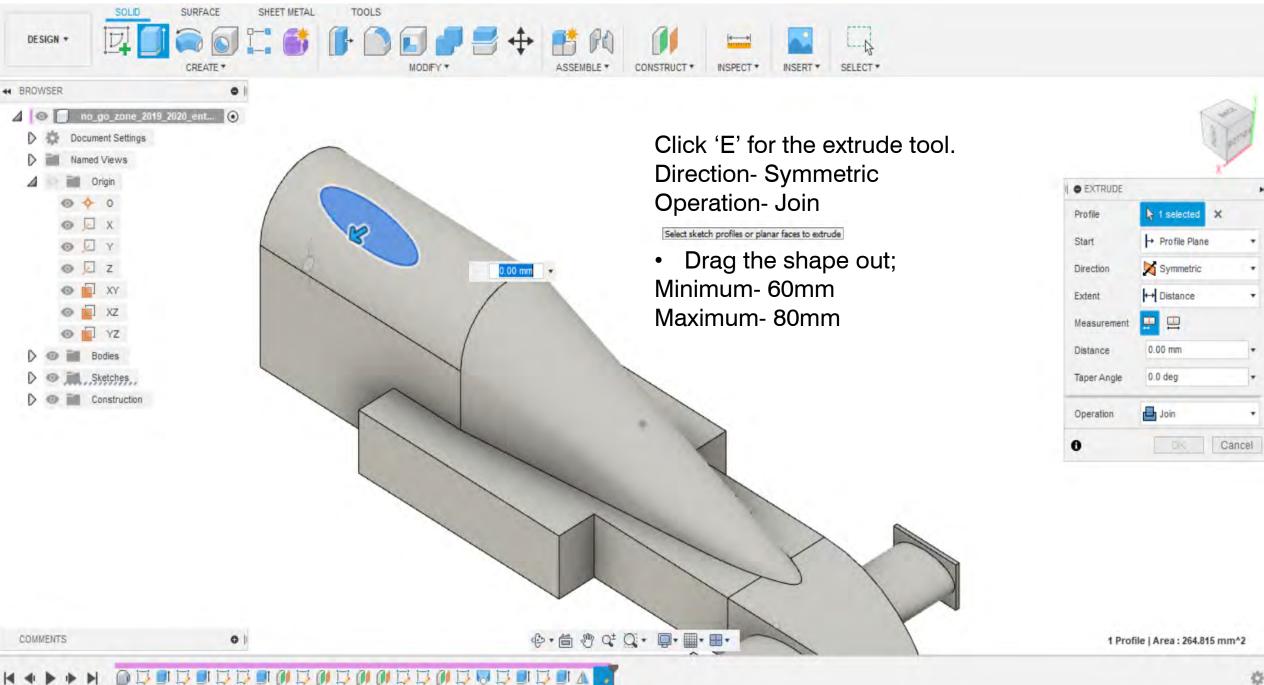

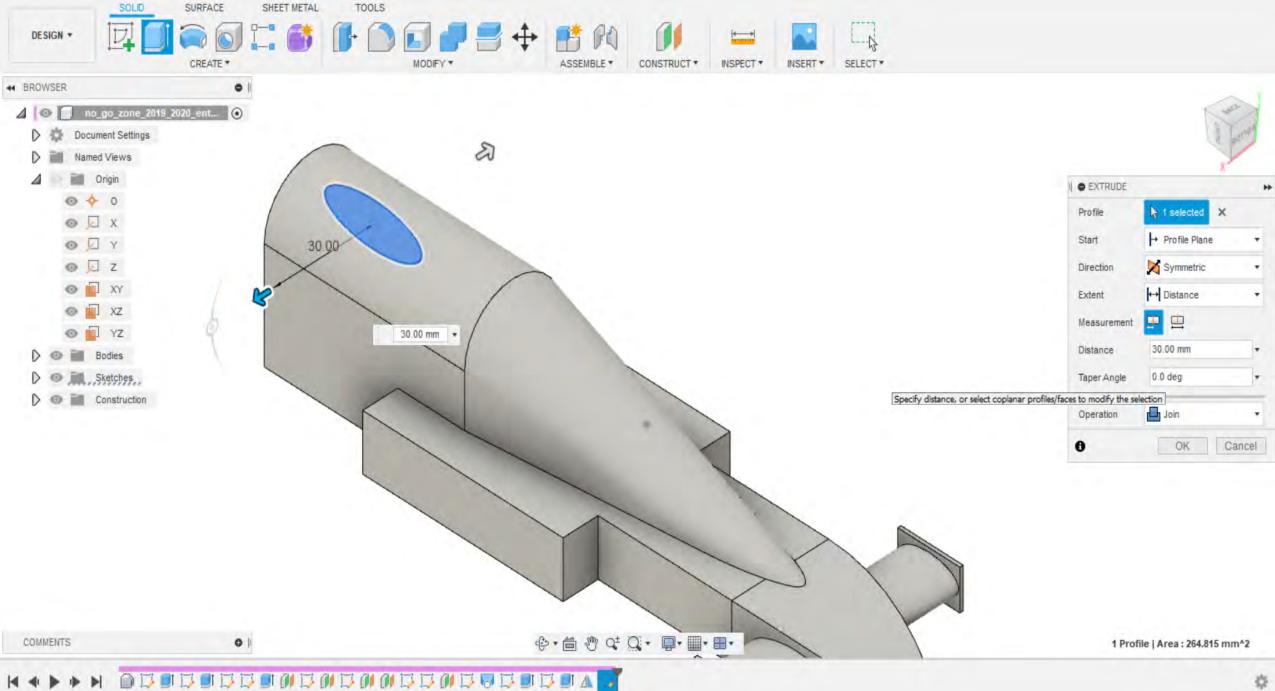

\$

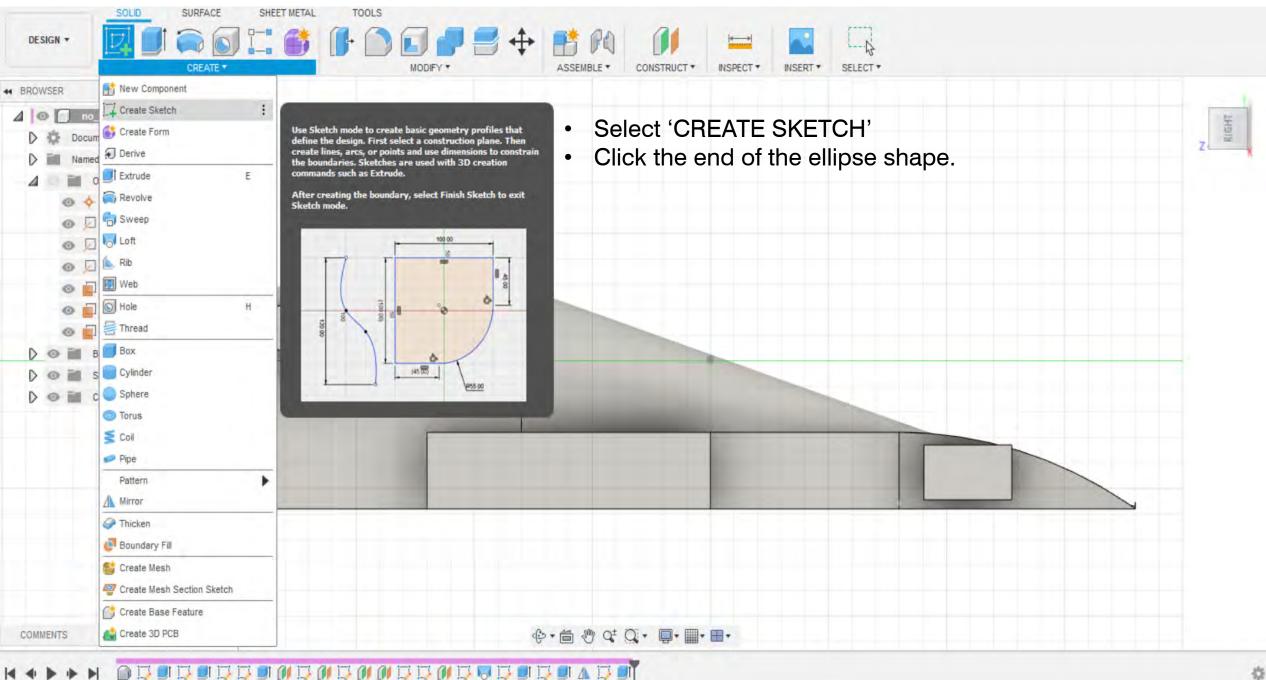

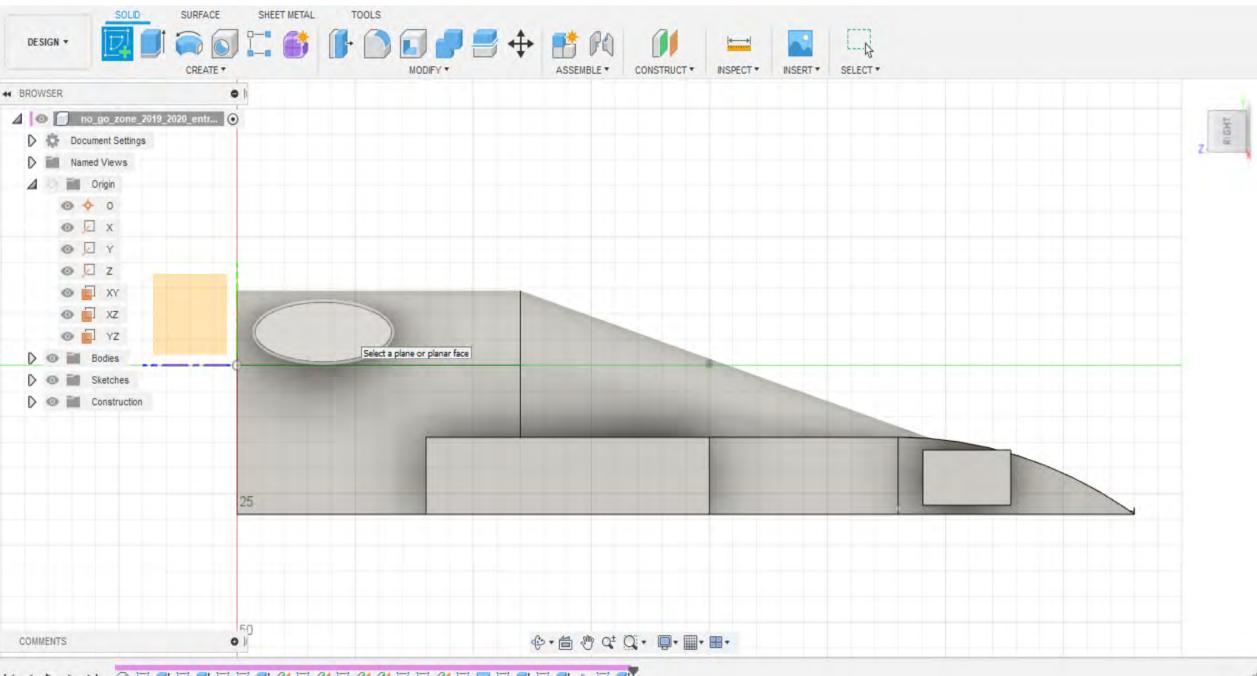

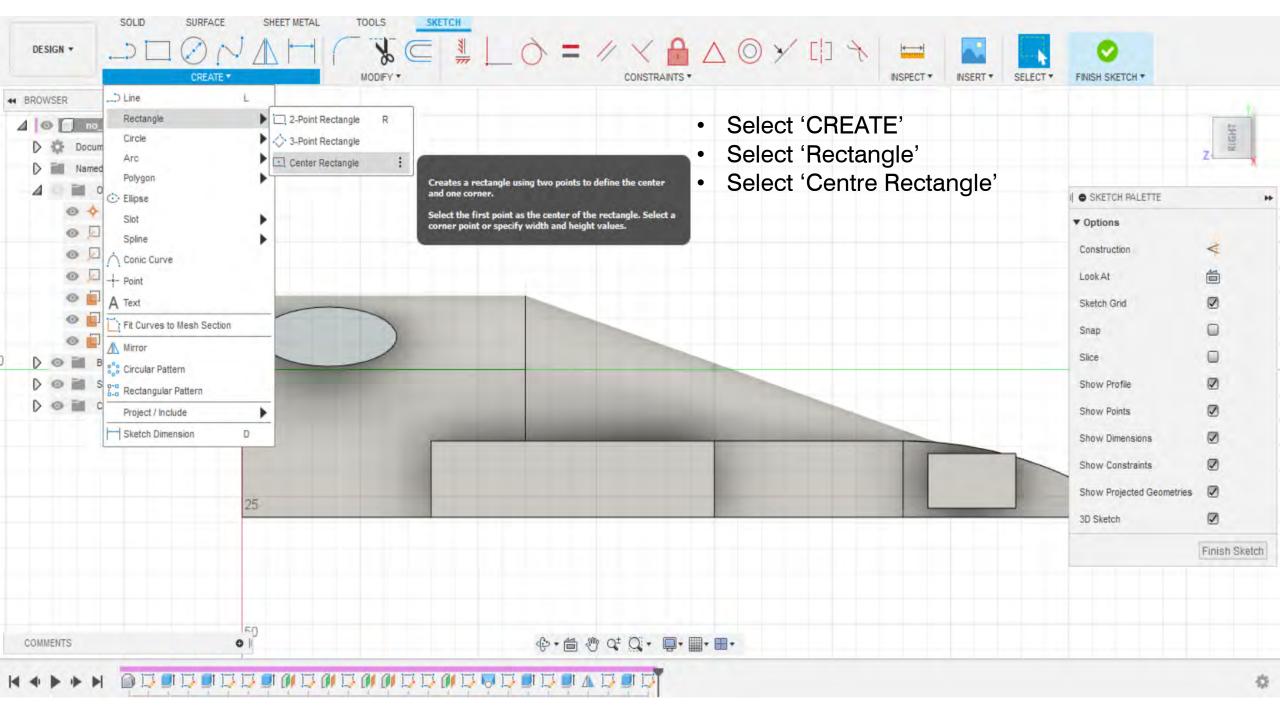

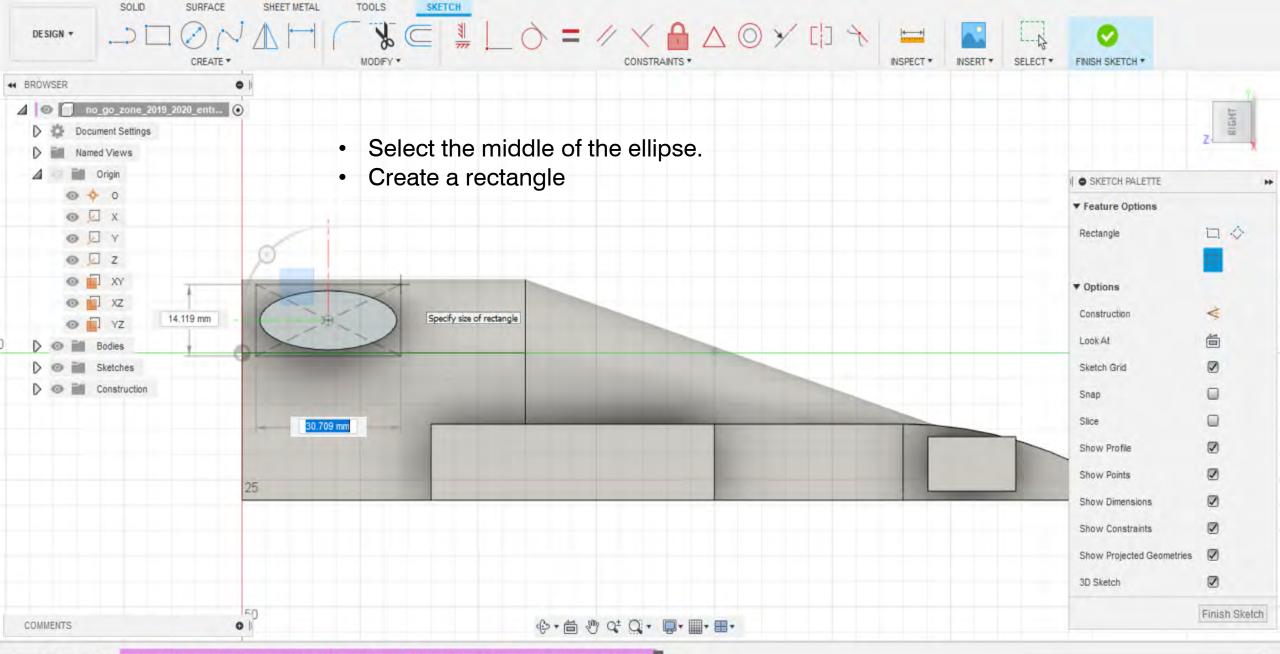

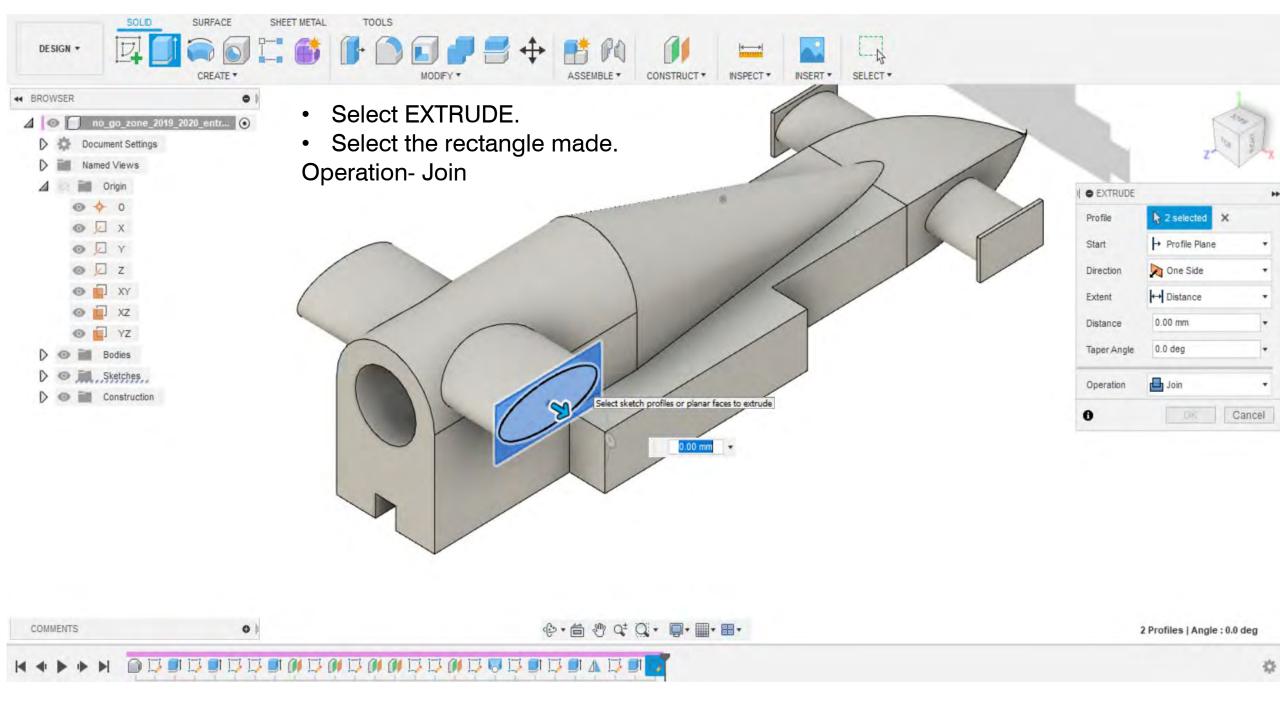

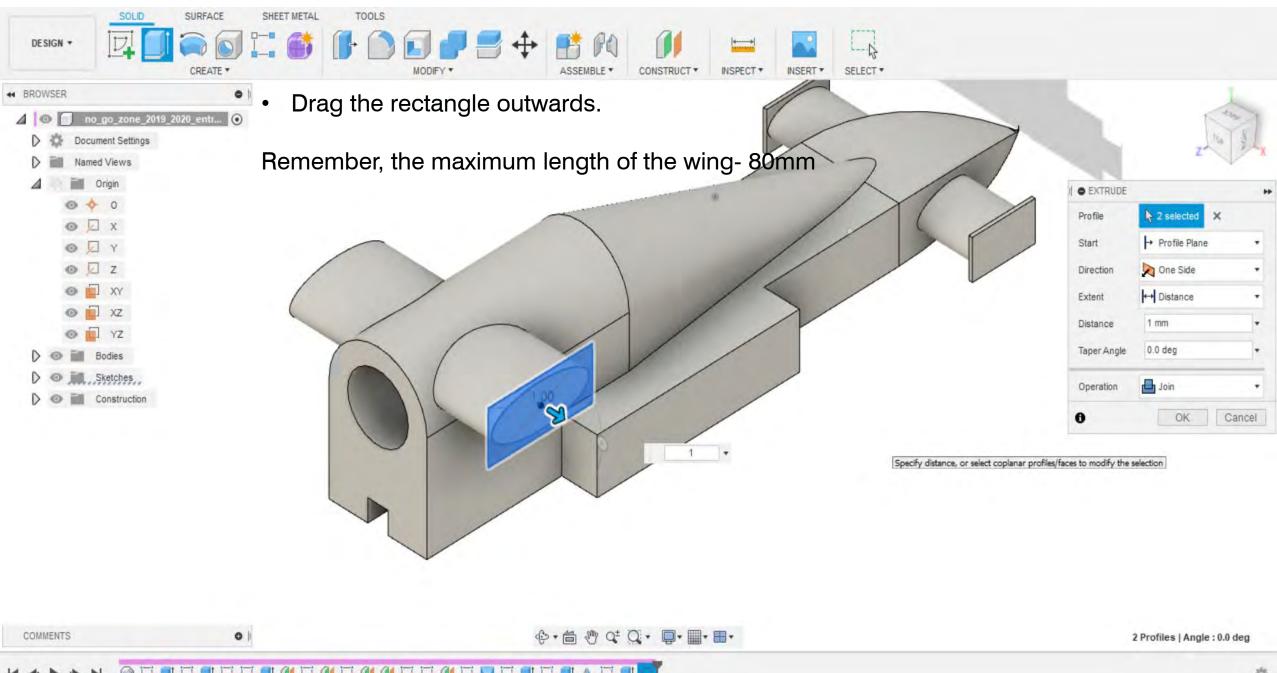

E Autodesk Fusion 360 (Education License)

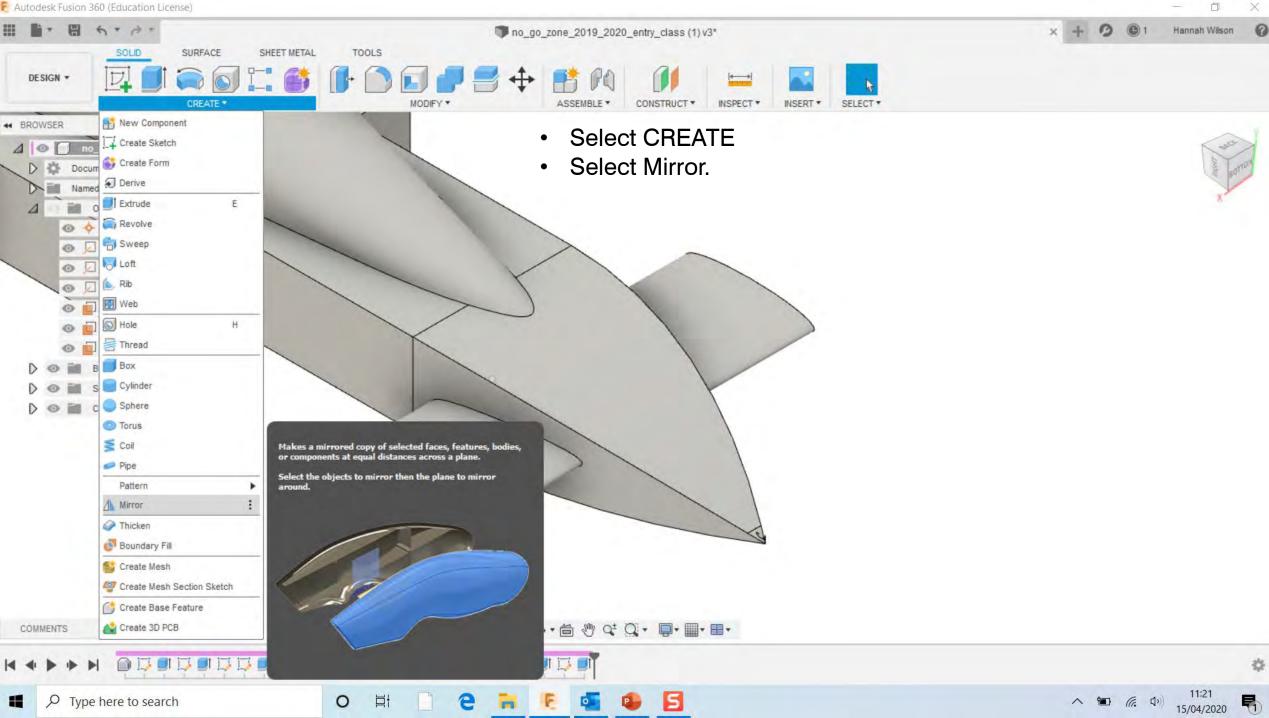

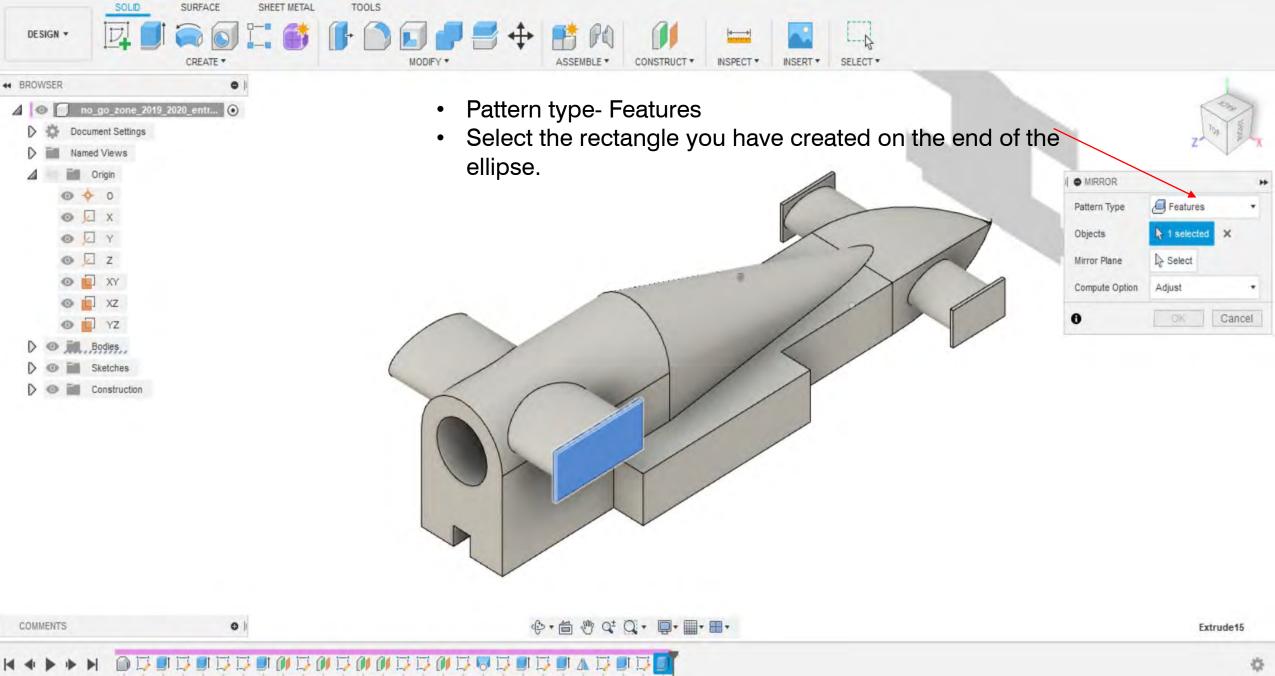

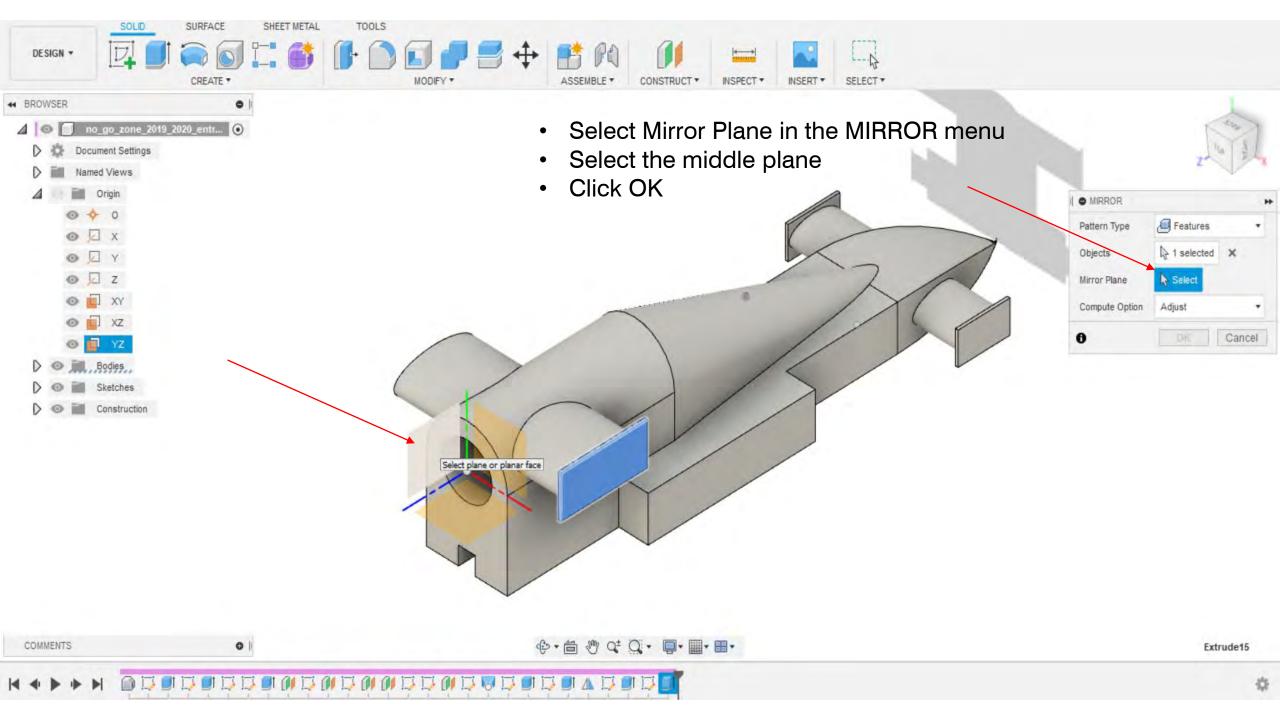

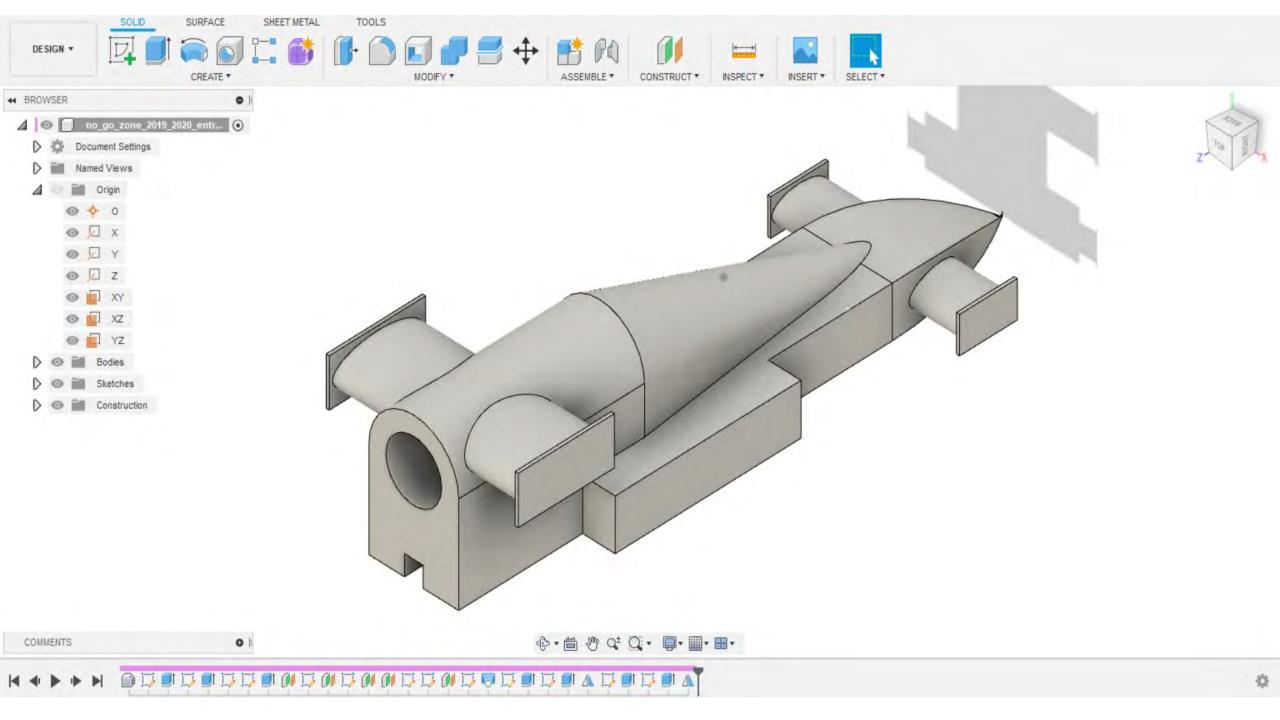

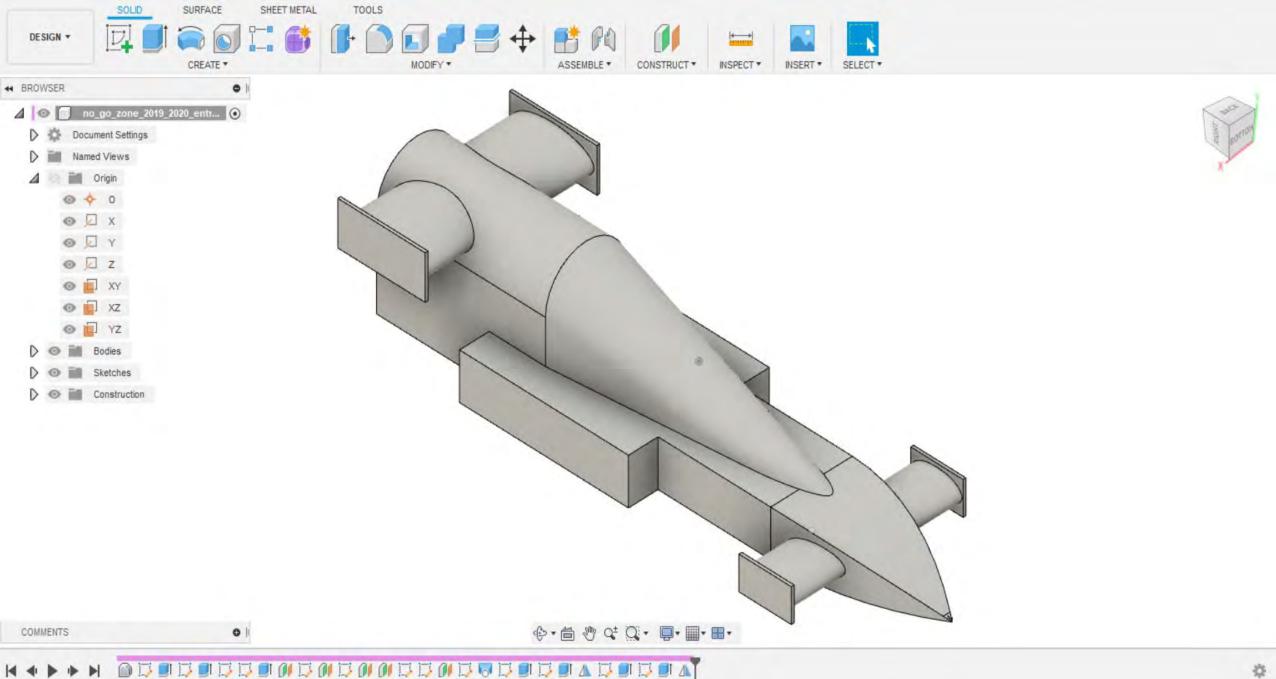